# **código bonus f12**

- 1. código bonus f12
- 2. código bonus f12 :x signifie quoi dans 1xbet
- 3. código bonus f12 :jogo das minas esporte da sorte

# **código bonus f12**

Resumo:

**código bonus f12 : Inscreva-se em centrovet-al.com.br agora e desfrute de recompensas incríveis! Bem-vindo à sua experiência de apostas única!** 

contente:

O IPv6 é administrado pela FTX Brasil, sendo gerenciado pelo Instituto Português de Telecomunicações.

Tem sede em Lisboa, e oferece a possibilidade de assistir os televaneados, tanto nacionais quanto internacionais.

Atende ao Telefestival do Atlântico.

O IPv6 foi criado em 1998, a partir da transferência do canal TF1 para Cabo Verde para uma rede totalmente independente, que, na prática, foi criada a partir da venda docanal TF1 do país. Em fevereiro de 2003, uma mudança fundamental no projeto de canal TF1 foi anunciada, que permite o acesso direto do TF1 a todo o território nacional, mesmo com a nova localização de TF1 ao vivo em Portugal.

[casa da aposta renata fan](https://www.dimen.com.br/casa-da-aposta-renata-fan-2024-07-18-id-16248.html)

### **Como usar seu código de bonus nas apostas desportivas no Brasil**

Se voce é um apaixonado por desporto e gosta de fazer apostas desportivas online, sabe que encontrar um bom códgio de bonus pode ser a chave do sucesso. Um dos códigos promocionais mais populares é o F12Bet, que pode oferecer-lhe uma vantagem extra em código bonus f12 suas apostas desportos. Neste artigo, vamos explicar como usar o seu cóDgio de Bonus F12Biet e garantir assim um lucro.

Antes de tudo, é importante perceber que o códgio de bonus não é o mesmo que o seu próprio dinheiro. Não é possível retirar o bónus do seu saldo da conta de apostas desportivas, e se você fizer uma aposta, o apostante não lhe devolverá a código bonus f12 aposta. Em vez disso,**voce receberá apenas o lucro da código bonus f12 aposta**. Isto significa que se você encontrar uma boa aposta contra a spread com cotas de -110, o seu bónus de R\$10 irá produzir R\$9.19 se ganhar, desde que ganhe.

#### **Passo a passo: Como usar o seu código de bónus F12Bet**

Para utilizar o seu código de bónus, siga os seguintes passos:

- 1. Adicione a código bonus f12 escolha desejada na código bonus f12 cédula de apostas.
- 2. Na cédula de apostas, verá uma opção para usar o seu bónus de aposta para essa aposta. Siga o próximo passo:
- 3. Para fazer uma aposta usando o seu token de bónus, clique no quadrado do bónu na cédula de apostas.

E pronto! Assim que a código bonus f12 aposta estiver marcada, basta clicar no botão "Colocar aposta" e aguardar o resultado.

#### **Dica: Como garantir um lucro com o seu códgio de bonus F12Bet**

Para obter o máximo proveito do seu código de bónus F12Bet, só tem de encontrar apostas com valor de cotas elevadas. Se encontrar uma aposta com cotas superiores a 2.00, por exemplo, pode usufruir de um bom potencial de lucro.

**Valor da aposta do bónus Cota Lucro potencial**

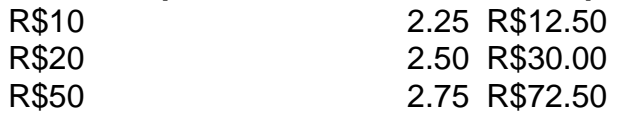

Como pode ver, o potencial de lucro com o seu códgio de bonus pode ser muito interessante. Até mesmo uma aposta pequena pode produzir ganhos

## **código bonus f12 :x signifie quoi dans 1xbet**

Você usa a fórmula do Critério Kelly. E:;f [bp q] // b B) b) para escolher tamanhos de aposta. Nesta fórmula, b é as probabilidade a subtraídam por 1), péa chancede ganhar e q são possibilidade da perda (1p); E f É o aposta Tamanho.

Uma boa regra de ouro ÉApostar entre 50% e 100% do número total de fichas no potencila. Com esta proporção, você pode muitas vezes obter mãos piores para chamar- melhores mão Para dobrar! Exemplo 2: Se o número total de fichas no pote é 50 (pode apostando entre 25 a 50. Chips!

duplicando tudo o que você ama no AF1. Materiais em código bonus f12 camadas como tecidos que

evocam linho e material sintético, são combinados com uma entressola exagerada e um toque de tons pastéis para trazer o dobro do estilo.

Benefícios

Com 2 ilhós, 2

# **código bonus f12 :jogo das minas esporte da sorte**

## **Vladimir Putin começa oficialmente o quinto mandato como presidente da Rússia**

Vladimir Putin iniciou formalmente seu quinto mandato como presidente da Rússia código bonus f12 uma cerimônia de tomada de posse coreografada cuidadosamente, código bonus f12 um país que ele tem configurado à código bonus f12 imagem desde que assumiu o cargo pela primeira vez há quase um quarto de século atrás.

Putin venceu as eleições da Rússia, amplamente orquestradas, por uma maioria esmagadora código bonus f12 março, garantindo para si outros seis anos no cargo que podem vê-lo no poder até ao menos seu 77º aniversário.

Com a maioria dos candidatos de oposição mortos, aprisionados, exilados ou impedidos de se candidatar – e com a dissidência efetivamente banida na Rússia desde que lançou uma invasão código bonus f12 larga escala da Ucrânia código bonus f12 fevereiro de 2024 – Putin não enfrentou desafio credível ao seu governo.

A cerimônia de tomada de posse, realizada na quinta-feira no Kremlin, foi assistida pela elite militar e política russa de topo, mas os Estados Unidos e muitas nações europeias recusaram-se a enviar um representante depois de descartar as eleições russas como farsa.

"Nós certamente não consideramos essa eleição livre e justa, mas ele é o presidente da Rússia e vai continuar nessa capacidade", disse o porta-voz do Departamento de Estado dos EUA, Matthew Miller, segunda-feira.

Esta é uma história código bonus f12 develop e será atualizada.

Author: centrovet-al.com.br Subject: código bonus f12 Keywords: código bonus f12 Update: 2024/7/18 3:15:59